ООО «АКАДЕМИЯ ЛАД»

УТВЕРЖДЕНО Директором ООО «Академия Лад» **FHHO** \_\_\_\_\_\_\_\_\_\_\_\_\_\_\_\_\_\_\_\_\_\_\_\_\_\_\_\_\_\_\_\_\_А.В. Усков  $(p$ иказ №1 от 23 мая 2023 г.) Академия Лад /23520

#### **ДОПОЛНИТЕЛЬНОЕ ОБРАЗОВАНИЕ**

#### **ДОПОЛНИТЕЛЬНОЕ ПРОФЕССИОНАЛЬНОЕ ОБРАЗОВАНИЕ**

#### **ДОПОЛНИТЕЛЬНАЯ ПРОФЕССИОНАЛЬНАЯ ПРОГРАММА - ПРОГРАММА ПОВЫШЕНИЯ КВАЛИФИКАЦИИ**

«Backend-разработка на JavaScript и Node.js»

(Наименование программы)

144 часа

**Нижний Новгород**

**2023**

#### **1. ПОЯСНИТЕЛЬНАЯ ЗАПИСКА**

**1.1.** Цель программы: совершенствование и получение новой компетенции, профессиональных знаний, которые позволят реализовать себя в сфере backend-разработки на JavaScript и Node.js.

**1.2.** Нормативные документы для разработки программы повышения квалификации:

- Федеральный закон от 29.12.2012 № 273-ФЗ «Об образовании в Российской Федерации»;

- Приказ Министерства образования и науки РФ от 1 июля 2013 г. № 499 «Об утверждении Порядка организации и осуществления образовательной деятельности по дополнительным профессиональным программам»;

- Профессиональный стандарт 06.001 «Программист» утвержденный приказом Министерства труда и социальной защиты Российской Федерации от 20.07.2022 № 424н.

**1.3.** Категории слушателей на обучение которых рассчитана программа повышения квалификации (далее – Программа): лица, имеющие среднее профессиональное или высшее образование.

**1.4.** Входные требования к обучающимся:

Наличие базовых навыков работы с персональным компьютером.

**1.5.** Сфера применения слушателями полученных профессиональных компетенций, умений и знаний. Знания, полученные в ходе программы могут быть использованы на предприятиях малого и среднего бизнеса, в частной практике при реализации деятельности по backend-разработке.

**1.6.** Программа реализуется исключительно с применением электронного обучения и дистанционных образовательных технологий.

#### **2. ХАРАКТЕРИСТИКА ПОДГОТОВКИ ПО ПРОГРАММЕ**

**2.1.** Нормативный срок освоения программы 144 часа.

**2.2.** Срок обучения 20 недель

2.3. Общая трудоемкость 4 ЗЕ.

2.4. Режим обучения 7.2 часа в неделю.

#### 3. ПЛАНИРУЕМЫЕ РЕЗУЛЬТАТЫ ОБУЧЕНИЯ

Слушатель, освоивший программу, должен:

3.1. обладать профессиональными компетенциями, включающими в себя способность:

ПК-1. Техническая поддержка процессов, создание (модификация) и анализ и сопровождение информационных ресурсов.

 $\Pi K-2$ Выполнение работ (модификации)  $\Pi$ <sup>O</sup> созданию  $\mathbf{M}$ сопровождению информационных ресурсов.

ПК-3. управлять процессами и проектами по созданию (модификации) информационных ресурсов.

3.2. знать:

- основы веб-программирования на языке JavaScript;
- основы реляционных баз данных и языка SQL;
- основы backend-разработки на Node.js и Nest.js;
- инструменты backend-разработки веб-приложений;
- методы и приемы отладки программного кода.
- основы работы с GNU/Linux, Nginx и Docker.

3.3. уметь:

- выявлять ошибки в программном коде;
- разрабатывать backend сайтов на языке JavaScript, в том числе с использованием библиотек, инструментов и фреймворков (Node.js и Nest.is):
- проектировать базы данных;
- создавать проект backend веб-приложений на NestJS и работать с

миграциями TypeORM;

- настраивать веб-сервер Nginx, работать с Docker и Docker-Compose.
- работать в команде.

**3.4.** владеть:

- современными информационными технологиями и навыками работы со специальным программным обеспечением для backend-разработки веб-приложений;
- технологиями backend-разработки веб-приложений с использованием языка JavaScript и инструментов Node.js и Nest.js;
- навыками работы с GNU/Linux, Nginx и Docker.

**3.5.** Сфера применения слушателями полученных профессиональных компетенций, умений и знаний.

Знания, полученные в ходе программы могут быть использованы на предприятиях малого и среднего бизнеса, в частной практике при реализации деятельности по backend-разработке веб-приложений.

#### **4. ТРЕБОВАНИЯ К СТРУКТУРЕ ПРОГРАММЫ**

Программа предусматривает изучение следующих дисциплин: Дисциплина 1. «Основы backend-разработки на Node.js» Дисциплина 2. «Базы данных» Дисциплина 3. «Фреймворк NestJS» Дисциплина 4. «GNU/Linux, Nginx, Docker»

# **5. ТРЕБОВАНИЯ К ОЦЕНКЕ КАЧЕСТВА ОСВОЕНИЯ ПРОГРАММЫ ПОВЫШЕНИЯ КВАЛИФИКАЦИИ**

«Backend-разработка на JavaScript и Node.js»

Процедура **промежуточной аттестации** предусматривает выполнение практических заданий по темам дисциплин.

Процедура **итоговой аттестации** предусматривает выполнение итогового проекта в команде. При подготовке итогового проекта слушатель должен продемонстрировать полученные умения и навыки в области backend-разработки веб-приложений. Текущий контроль проверки качества освоения дисциплин программы повышения квалификации осуществляется в форме устного собеседования.

Таблица 1

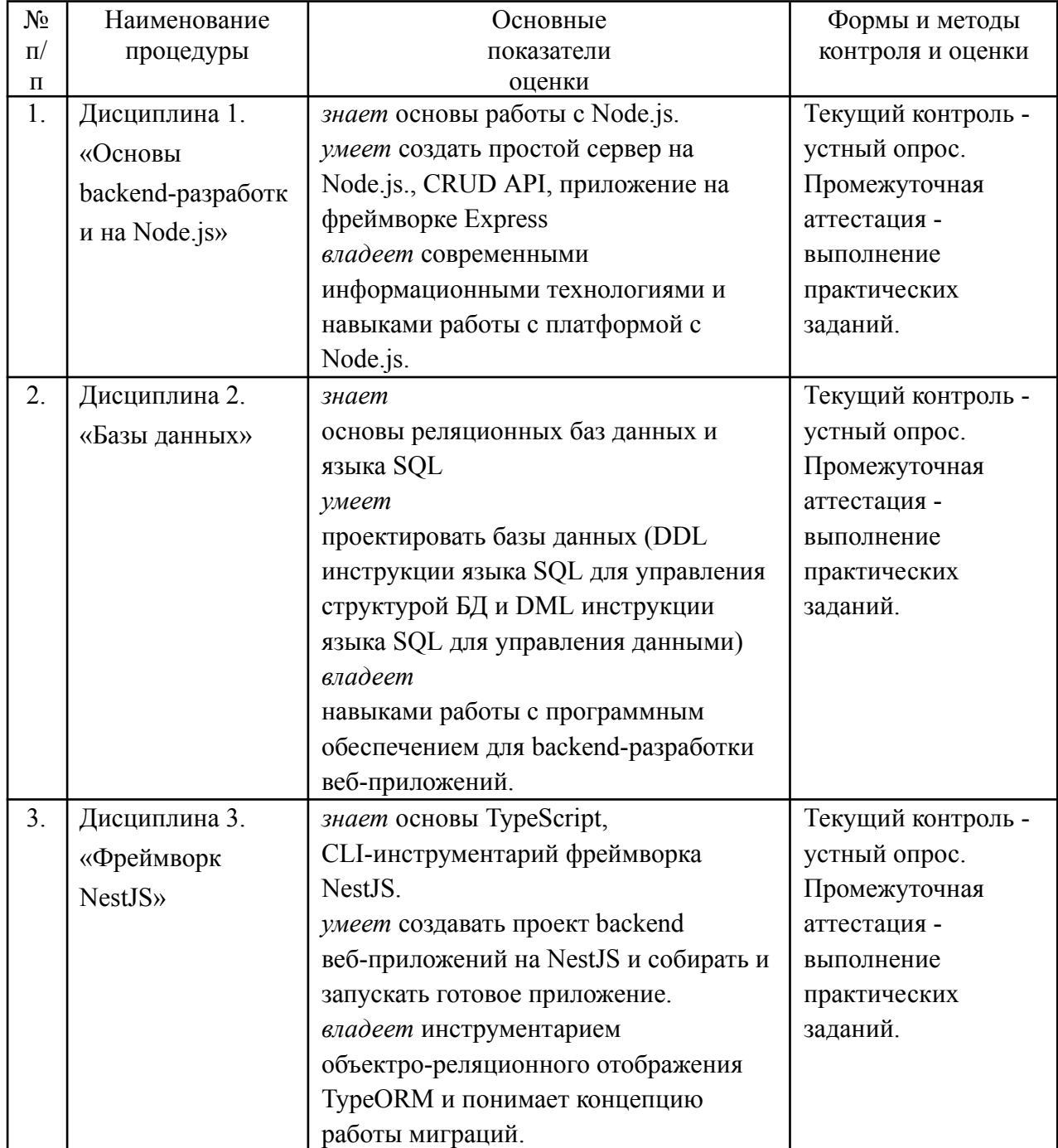

Формы и методы контроля и оценки результатов освоения дисциплин

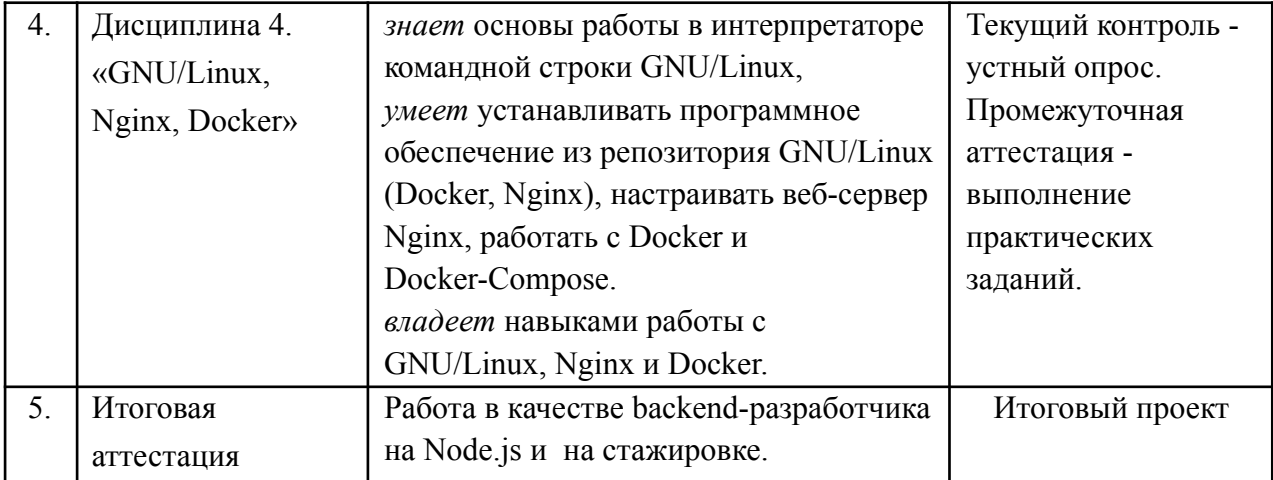

## Примеры вопросов для текущего контроля освоения учебного материала:

- Что такое Node.is и для чего он используется?

- Какие основные модули входят в стандартную библиотеку Node.js?

- Каковы преимущества асинхронной модели в Node.js?

- Какие типы баз данных существуют, и в чем их отличия?

- Что такое SQL и NoSQL базы данных? Приведите примеры каждого

типа.

- Какие операции можно выполнять с помощью языка SQL?

- Какие типы данных поддерживает PostgreSQL?

- Что такое транзакции в PostgreSQL и почему они важны?

- Как создать индекс в PostgreSQL и в чем заключается его практическая польза?

- Как установить и настроить соединение с базой данных PostgreSQL в приложении Node.js?

- Какие библиотеки или ORM вы использовали для работы с PostgreSQL из Node.js, и почему выбрали именно их?

- Как вы обрабатываете ошибки при выполнении запросов к базе данных из приложения на Node.js?

- Чем отличается NestJS от других Node.js фреймворков?

- Какие основные концепции используются в NestJS?

- Как организовать обработку HTTP-запросов с помощью NestJS?

- Что такое GNU/Linux, и в чем его основные отличия от других операционных систем?

- Какие основные команды используются в командной строке Linux?

- Как создать пользовательский процесс в Linux?

- Зачем используется веб-сервер Nginx?

- Как настроить проксирование запросов с помощью Nginx?

- Какие основные преимущества Nginx перед другими веб-серверами?

- Что такое Docker и какие преимущества он предоставляет для разработки и деплоя приложений?

- Как создать Docker-контейнер для приложения на Node.js?

- Какие основные команды Docker используются для управления контейнерами?

#### Примеры практических заданий осуществления ДЛЯ промежуточной аттестации:

#### Дисциплина 1. «Основы backend-разработки на Node.js»

1. Создание сервера на Node.js. Напишите простой HTTP-сервер на Node.js, который возвращает "Hello, World!" при обращении к корневому URL.

2. Работа с маршрутами. Реализуйте несколько маршрутов (routes) в вашем приложении на Node.js для обработки GET и POST запросов.

3. Взаимодействие с базой данных. Создайте базу данных SQLite и напишите скрипт на Node.js для создания таблицы и выполнения простых CRUD-операций.

4. Использование фреймворка Express. Перепишите ваше приложение на Node.js, используя фреймворк Express для обработки маршрутов и запросов.

5. Асинхронное программирование. Напишите несколько примеров кода на Node.js, демонстрирующих использование колбеков, промисов и async/await для работы с асинхронными операциями.

#### Дисциплина 2. «Базы данных»

1. Создание простого АРІ. Создать АРІ с использованием Node.js и PostgreSQL для управления информацией о студентах. Задание включает в себя создание эндпоинтов для добавления, удаления, обновления и получения информации о студентах из базы данных.

2. Работа с транзакциями. Создать приложение, используя Node.js и PostgreSOL, использование транзакций которое демонстрирует ЛЛЯ обеспечения целостности данных при выполнении нескольких операций.

3. Оптимизация запросов: Выполнить задание по оптимизации данных PostgreSQL с использованием запросов к базе индексов, оптимизированных запросов ДРУГИХ улучшения  $\mathbf{M}$ методов ДЛЯ производительности.

#### Дисциплина 3. «Фреймворк NestJS»

9. Создание простого REST API. Напишите приложение на NestJS, которое предоставляет REST API для управления списком пользователей. API должно поддерживать операции CRUD (создание, чтение, обновление, удаление).

10. Использование Middleware. Реализуйте middleware в вашем приложении NestJS для логирования запросов и ответов, а также для проверки аутентификации пользователей.

11. Использование Swagger для документирования АРІ. Интегрируйте Swagger в ваше приложение NestJS для автоматической генерации документации АРІ. Добавьте описания маршрутов, параметры запросов и примеры ответов.

12. Работа с базой данных. Подключите базу данных PostgreSQL или MongoDB к вашему приложению NestJS и реализуйте сервисы для взаимодействия с этой базой данных (например, сохранение пользователей или их профилей).

#### **Дисциплина 4. «GNU/Linux, Nginx, Docker»**

1. Установка и настройка Nginx на сервере. Установите Nginx на виртуальной машине с ОС GNU/Linux. Настройте веб-сервер Nginx для обслуживания статических файлов и настройте виртуальные хосты для нескольких веб-сайтов.

2. Создание Docker-контейнера для приложения. Напишите Dockerfile для создания образа, который будет содержать простое веб-приложение. Затем создайте и запустите контейнер на основе образа, полученного из этого Dockerfile.

3. Настройка обратного прокси с использованием Nginx. Настройте Nginx в качестве обратного прокси для передачи запросов к backend-ам, работающим в контейнерах Docker, запущенных на том же сервере. Протестируйте обратный прокси для нескольких веб-приложений, запущенных в контейнерах.

4. Масштабирование приложения с использованием Docker Compose. - Используйте Docker Compose для определения и запуска множества контейнеров, включая веб-сервер Nginx и несколько экземпляров веб-приложения.

5. Настройка SSL и обеспечение безопасности с помощью Nginx. Настройте Nginx для использования SSL-сертификатов и настройте перенаправление с HTTP на HTTPS.

6. Деплой приложения. Задокументируйте процесс деплоя вашего backend-приложения на хостинге или в облаке, используя Docker или другие инструменты. При возможности, создайте bash-скрипт пакетного развёртывания приложения вашего приложения на "чистой" облачной операционной системе.

## **Критерии оценки текущих практических заданий по дисциплинам 1-4.**

На основании выполненных практических заданий обучающемуся определяется оценка – «зачтено», «не зачтено».

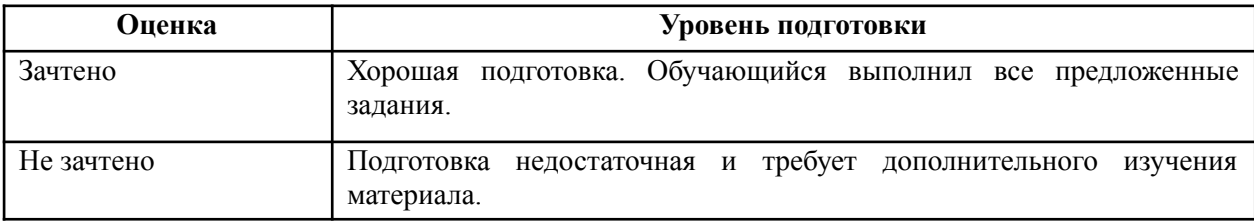

#### **Описание итогового зачетного проекта**

Работа в качестве backend-разработчика на Node.js и Nest.js на стажировке в ООО «Академия Лад».

#### **Критерии оценки итогового проекта**

На основании выполненного итогового проекта обучающемуся определяется оценка – «зачтено», «не зачтено».

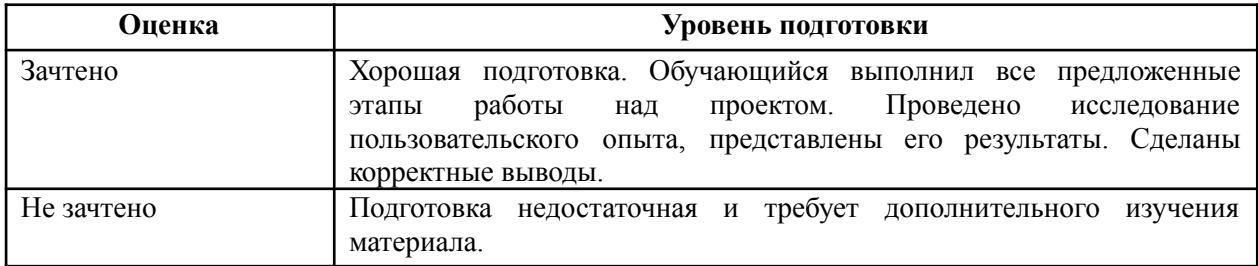

#### **Литература**

#### **- Книги**

1. "Node.js в действии" - Энтони С. Дж. (Anthony S. J. Dahlin), Луис Атенсио (Luis Atencio)

2. "Высоконагруженные приложения: разработка, тестирование, масштабирование" - Мартин Клебаум (Martin Kleppmann)

3. "PostgreSQL: профессиональное программирование на SQL" - Томас Лок (Thomas Lock)

4. "Nest.js: создание масштабируемых и эффективных веб-приложений" - Дэвид Джонсон (David J. Johnson)

5. "Linux для чайников" - Ричард Блум (Richard Blum)

6. "Nginx. HTTP-сервер высокой производительности" - Клемент Иванов (Clement Ivanov)

7. "Docker: Построение и развертывание приложений" - Пабло Кантизани (Pablo Kanziani)

8. "JavaScript. Подробное руководство" - Дэвид Флэнаган (David Flanagan)

9. "SQL и реляционные базы данных: учебное пособие" - Александр Болдырев

10. "Операционная система Linux" - Виктор Горшков.

#### **- Источники в интернете**

1. MDN Web Docs (<https://developer.mozilla.org>) - отличный ресурс для изучения JavaScript, Node.js и других веб-технологий.

2. Node.js документация (<https://nodejs.org/en/docs/>) - официальная документация Node.js, предоставляющая обширную информацию по различным аспектам использования Node.js.

3. PostgreSQL документация [\(https://www.postgresql.org/docs/\)](https://www.postgresql.org/docs/) официальная документация PostgreSQL, содержащая разделы по установке, использованию и настройке базы данных.

4. NestJS документация [\(https://docs.nestjs.com\)](https://docs.nestjs.com) - официальная документация фреймворка NestJS, предоставляющая руководства и примеры использования.

5. Linux.org [\(https://www.linux.org\)](https://www.linux.org) - ресурс с обширной информацией о

операционной системе Linux, включая руководства и форумы сообщества.

6. Nginx документация (<https://nginx.org/en/docs/>) - официальная документация Nginx, содержащая руководства по конфигурации и использованию веб-сервера.

7. Docker документация [\(https://docs.docker.com](https://docs.docker.com)) - официальная документация Docker, содержащая руководства по установке, использованию и развертыванию контейнеров.

8. W3Schools [\(https://www.w3schools.com\)](https://www.w3schools.com) - ресурс с обширной информацией по веб-технологиям, включая HTML, CSS, JavaScript и другие.

9. Stack Overflow (<https://stackoverflow.com>) - популярный форум, где разработчики могут задавать вопросы и находить ответы на широкий спектр тем, связанных с программированием.

10. GitHub (<https://github.com>) - платформа для хранения кода, где можно найти множество открытых проектов, библиотек и примеров кода, связанных с backend-разработкой на Node.js и другими технологиями.

### **6. ОРГАНИЗАЦИОННО-ПЕДАГОГИЧЕСКИЕ УСЛОВИЯ ОБЕСПЕЧЕНИЯ ОБРАЗОВАТЕЛЬНОГО ПРОЦЕССА**

*Руководитель программы повышения квалификации:* Усков А.В. Директор ООО «Академия Лад» *Разработчики программы повышения квалификации:* Усков А.В. Директор ООО «Академия Лад» Слугин В.Г. Начальник вычислительного центра ГБПОУ «НРТК» *Составители учебно-тематического плана программы повышения квалификации:*

Усков А.В. Директор ООО «Академия Лад» Слугин В.Г. Начальник вычислительного центра ГБПОУ «НРТК»

Сведения о педагогических (научно-педагогических) работниках, участвующих в реализации программы повышения квалификации, и лицах, привлекаемых к реализации дополнительной образовательной программы на иных условиях, представлены в таблице 2.

Таблица 2

#### Преподаватели программы повышения квалификации

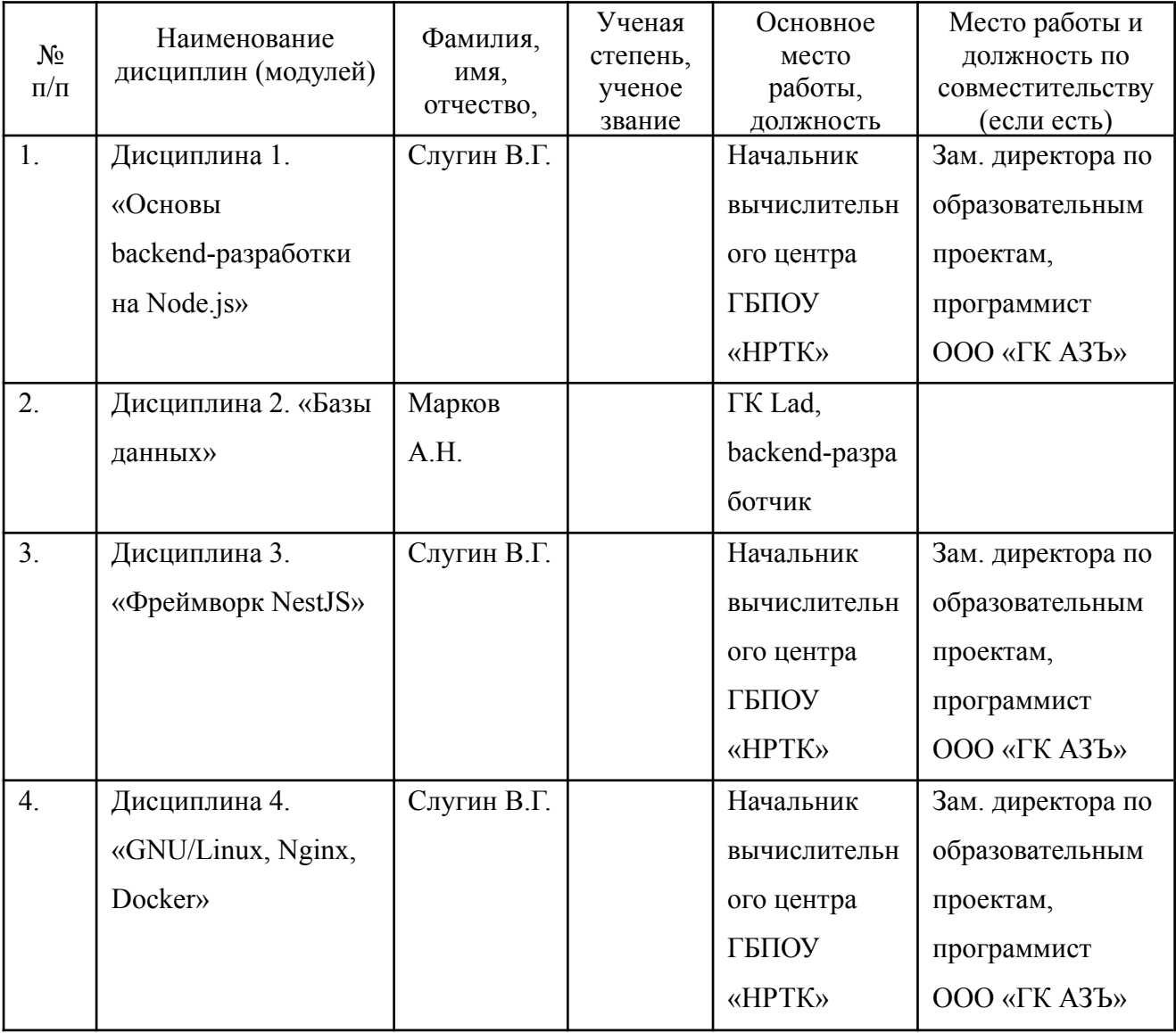

#### «Веб-разработка»

### **7. МАТЕРИАЛЬНО-ТЕХНИЧЕСКИЕ УСЛОВИЯ РЕАЛИЗАЦИИ ПРОГРАММЫ**

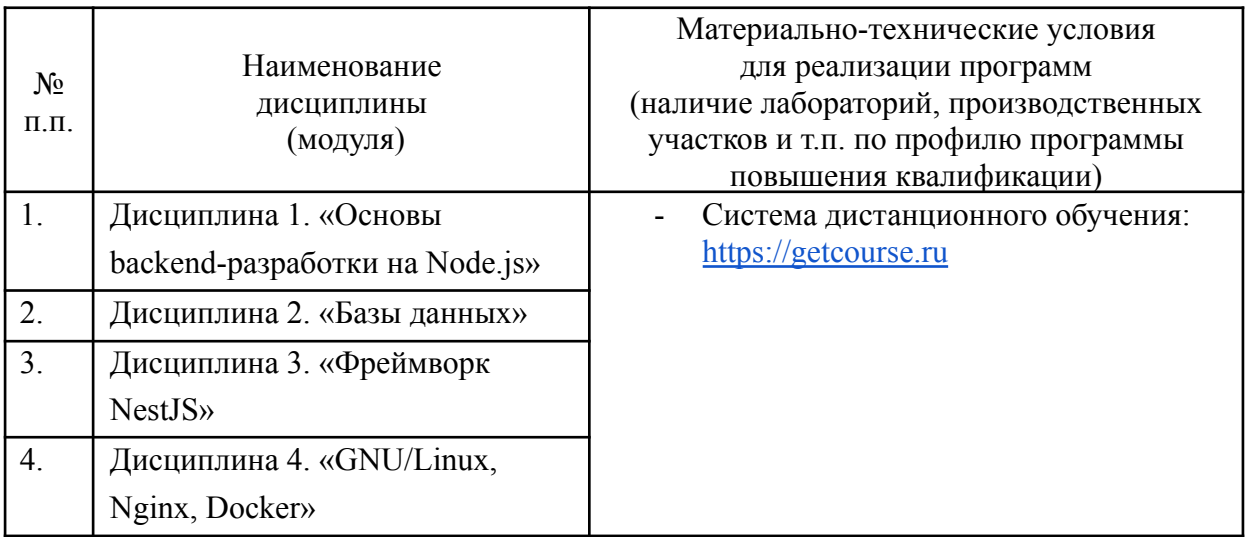

# УЧЕБНЫЙ ПЛАН

## ПРОГРАММА ПОВЫШЕНИЯ КВАЛИФИКАЦИИ

### «Backend-разработка на JavaScript и Node.js»

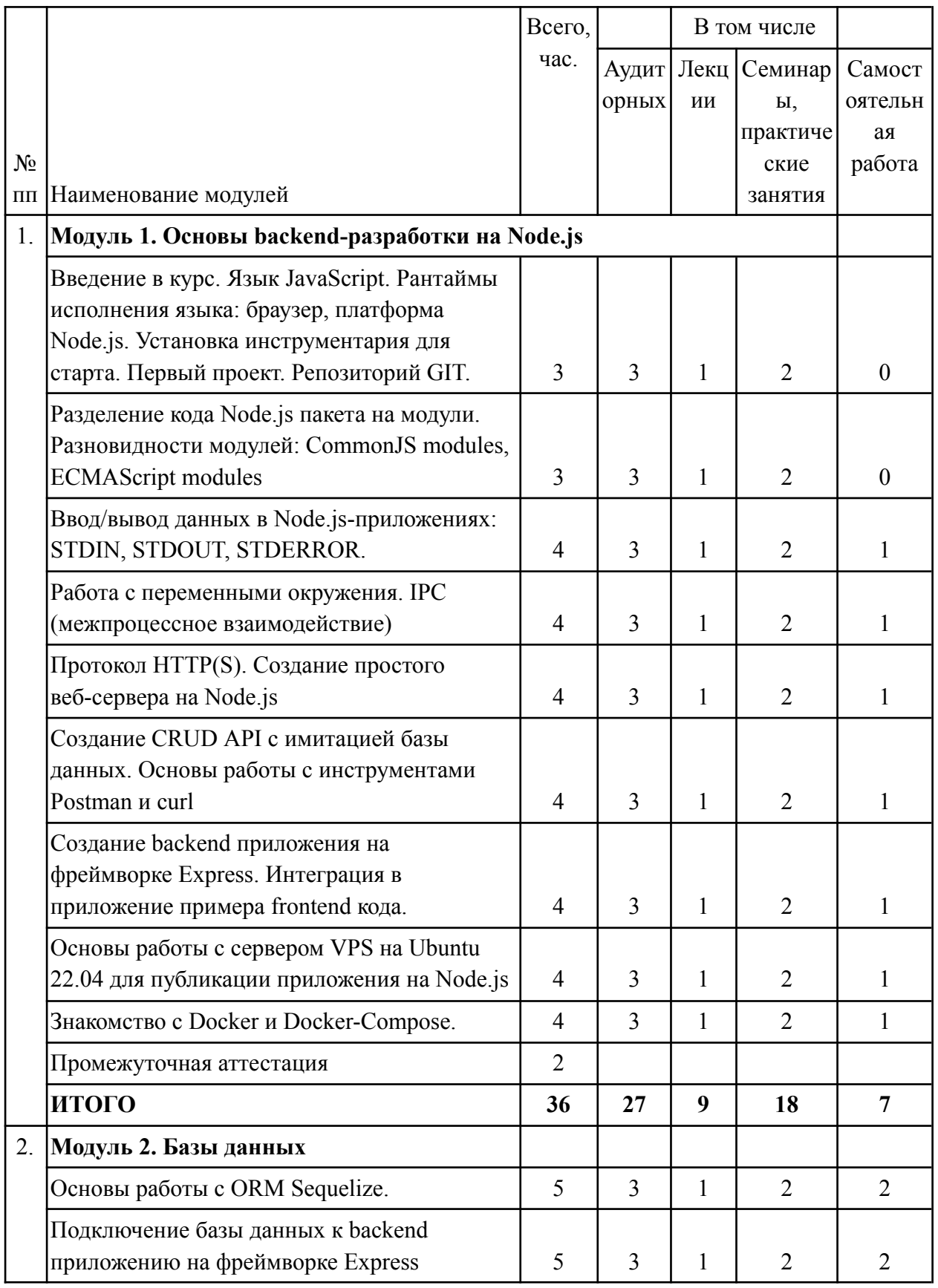

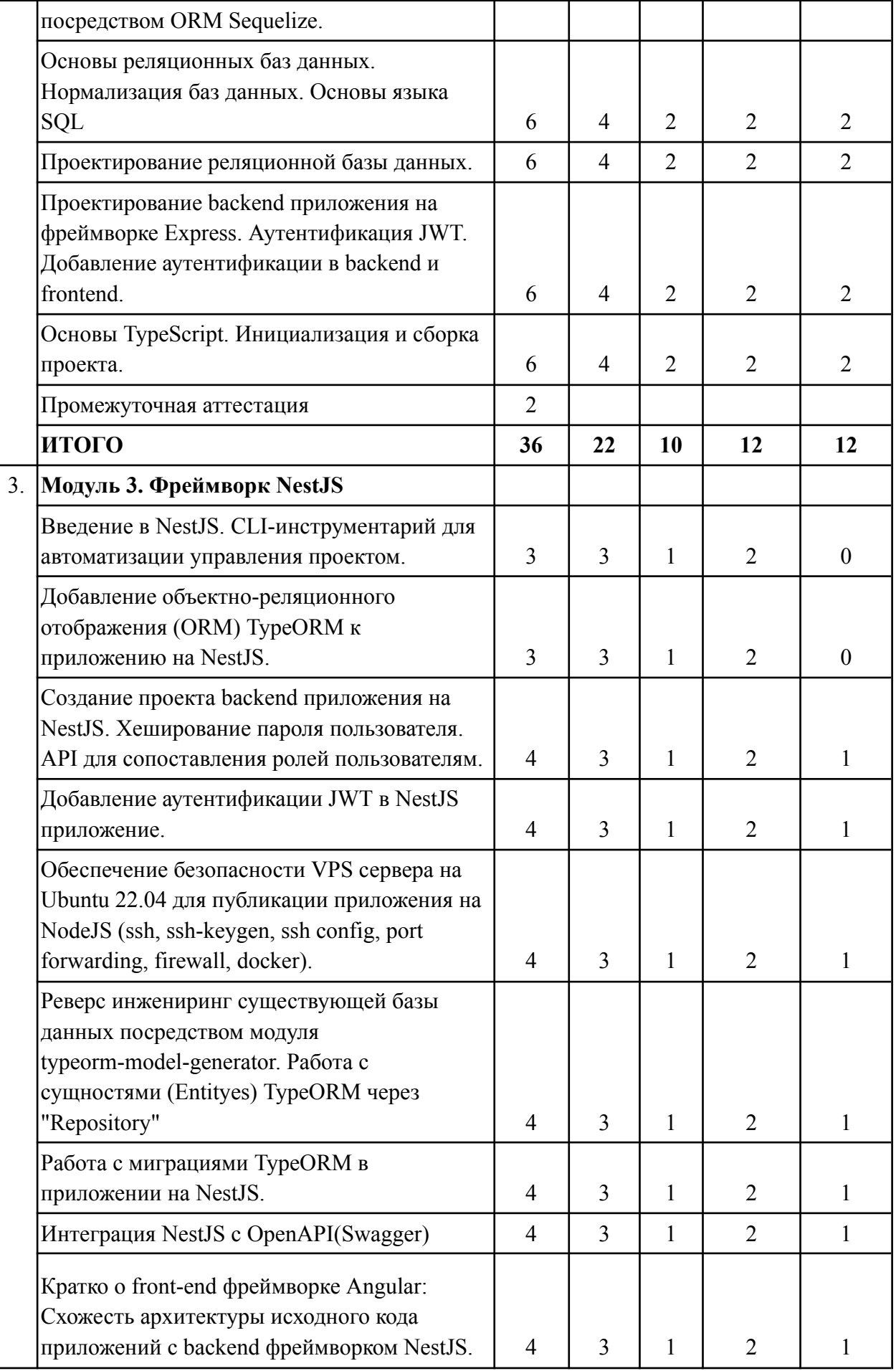

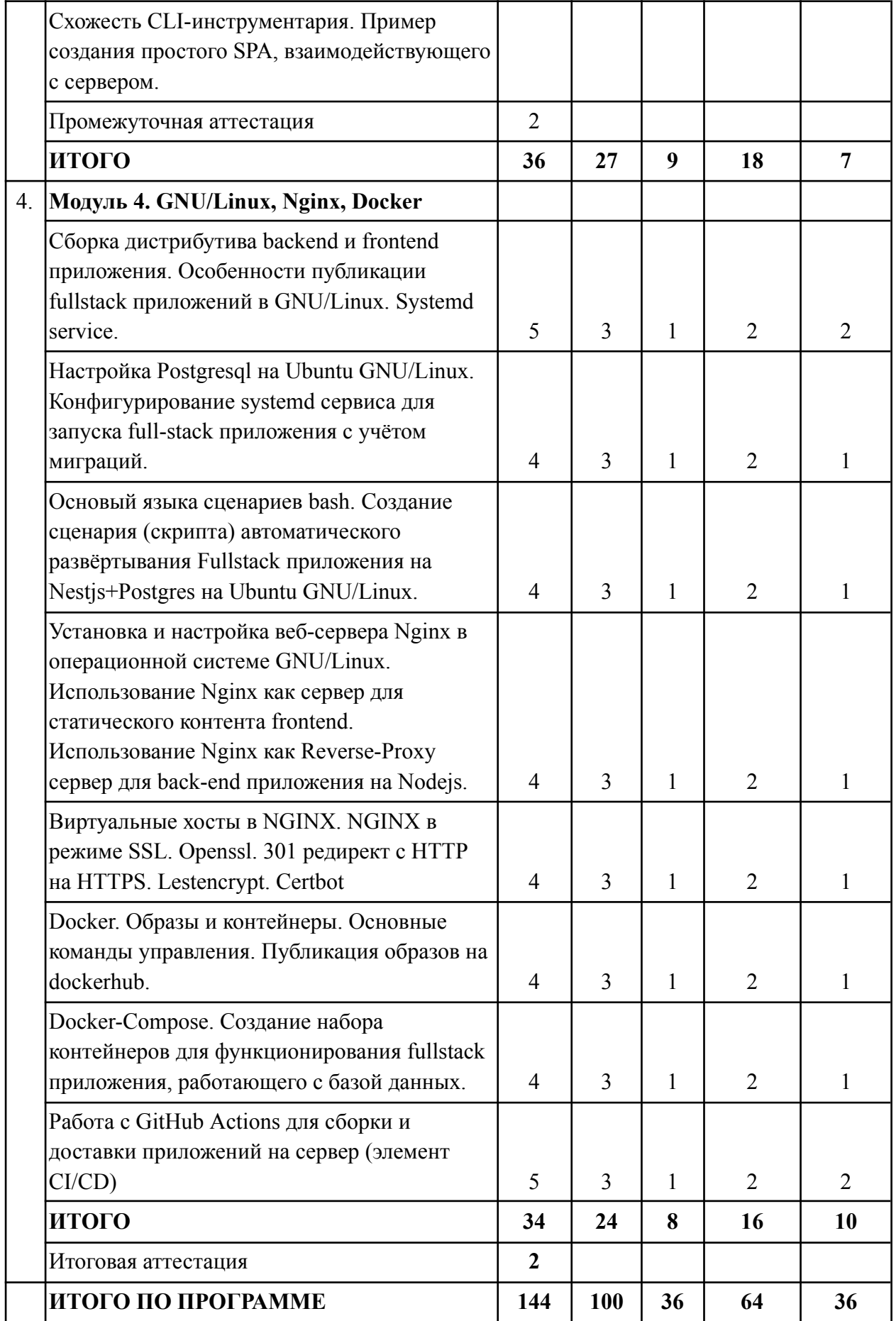

# Календарный учебный график

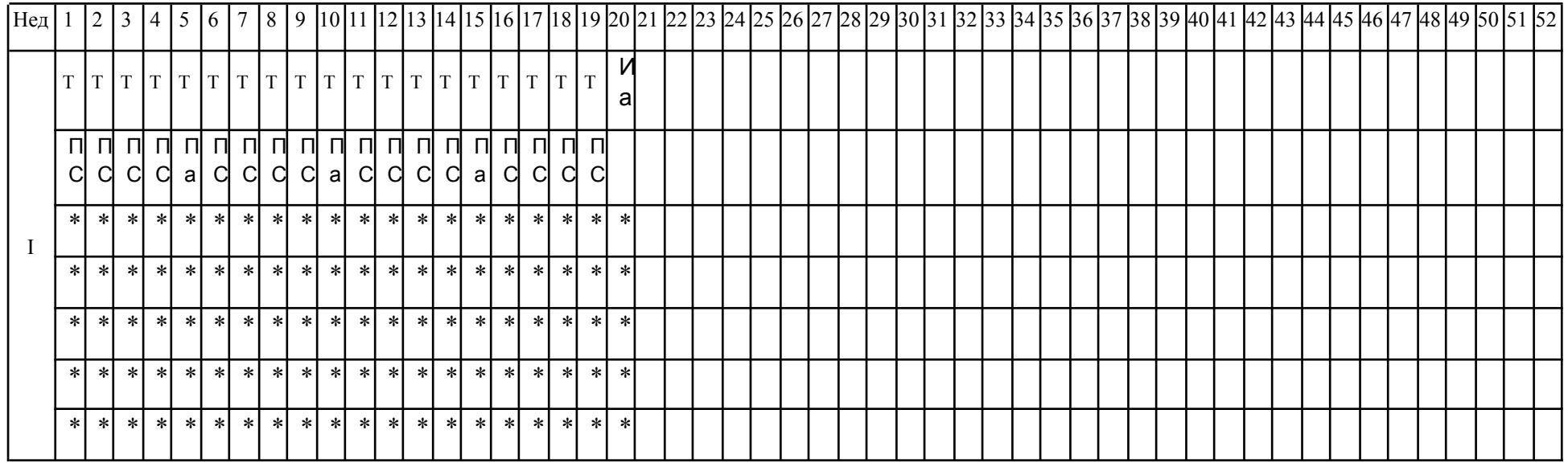

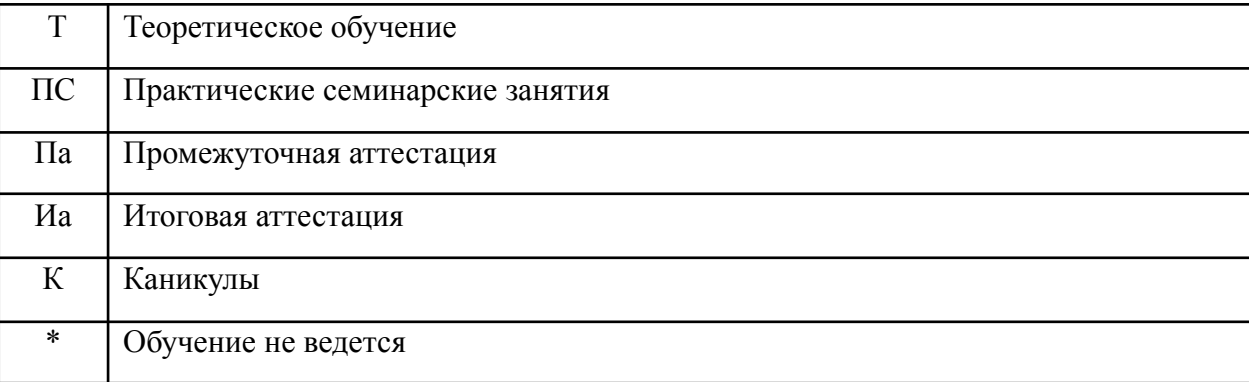